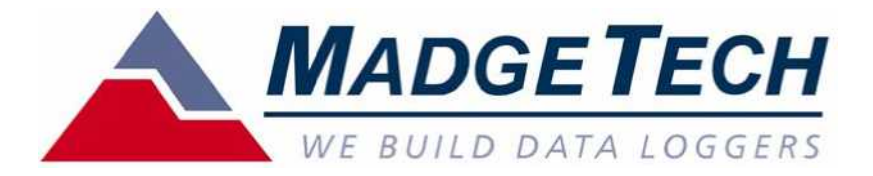

# MadgeTech 4 (Windows XP/Vista/7/8)

# WND101A

245-0063 3-1-6 Tel: 045-852-7531 Fax: 045-852-7521 E- : sales@mksci.com Web: http://www.mksci.com/

:

### **MadgeTech**

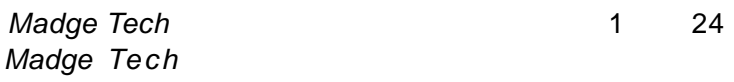

<sup>"</sup>Microsoft Excel<sup>"</sup>

### MadgeTech

- a)
- b) ,
- c)
- d)

MadgeTech

## **2.** 一般仕様

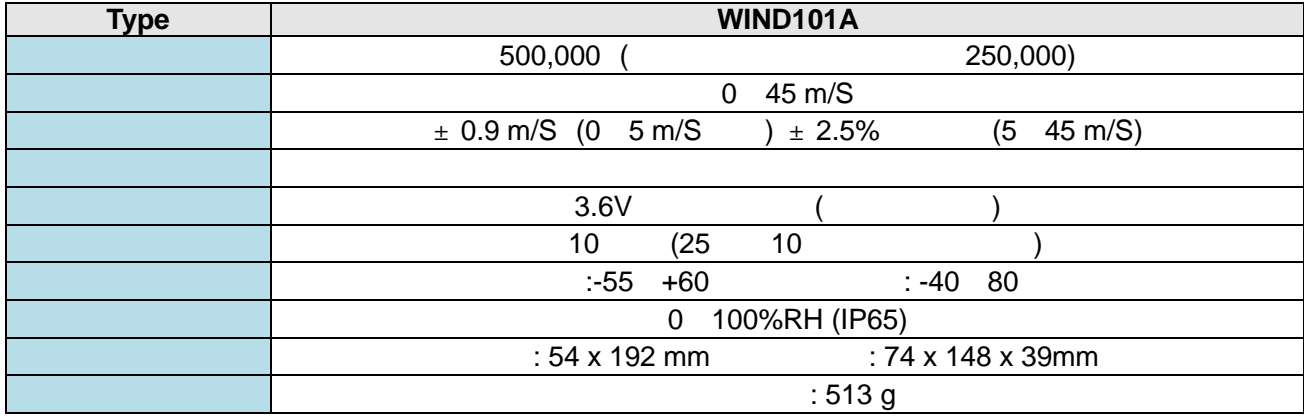

 $1.$ 

## **3.**  $\blacksquare$

- Pentium(R) PC
- Windows XP/Vista/Windows 7 (32 64 bit) Windows 8
- Color SVGA (800 x 600)
- $\bullet$  RAM 128 MB ()
- 30MB ( )
- $\bullet$  CD-ROM ()
- USB

#### $3-1.$

CD CD CD

USBドライバー

- **HMTInstaller.exe**
- ア日本語版 MadgeTech 4 ソフトマニュアル.pdf

**i** MTInstaller.exe

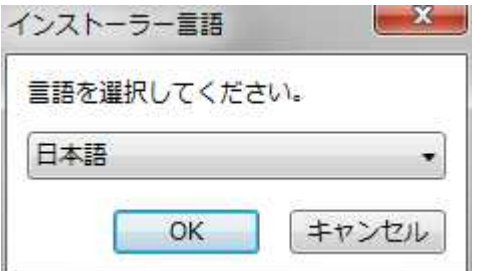

OK

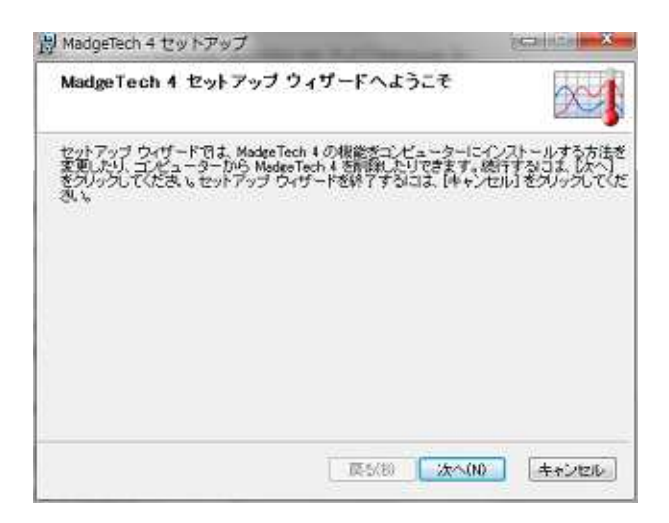

 $[$   $]$ 

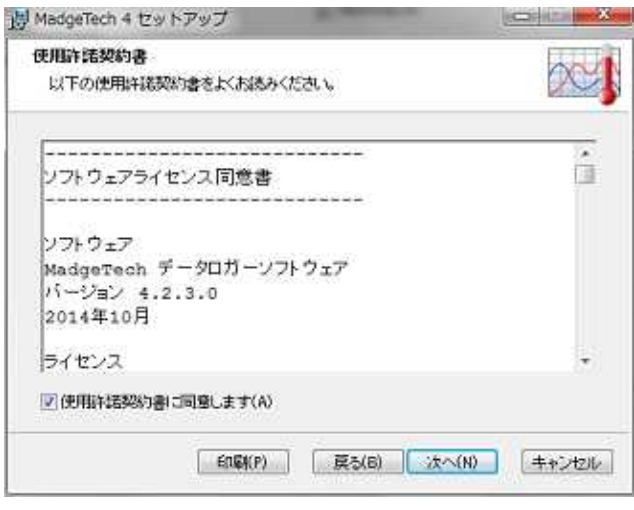

 $\begin{bmatrix} 1 & 1 \end{bmatrix}$ 

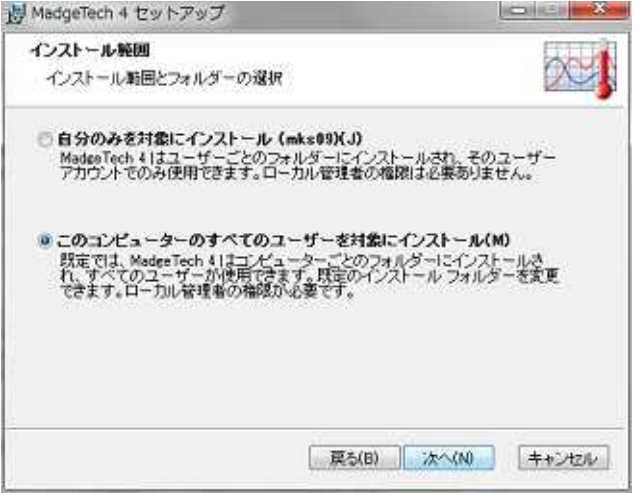

 $\overline{1}$ 

### $\left[ \begin{array}{cc} 1 & 1 \end{array} \right]$

 $\bar{\Gamma}$ 

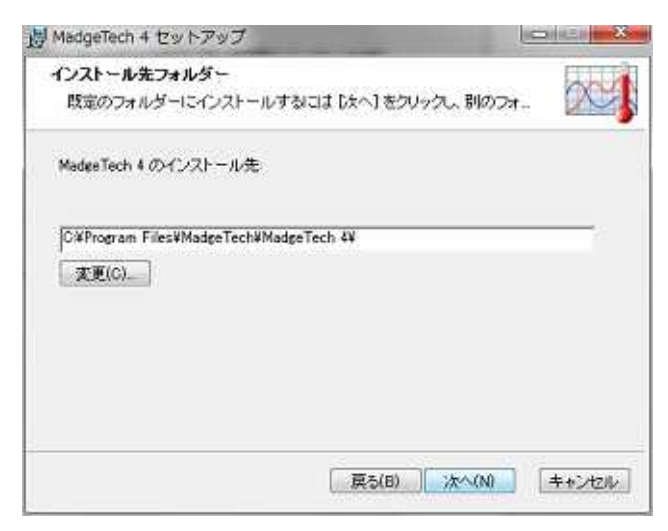

 $[\quad]$ 

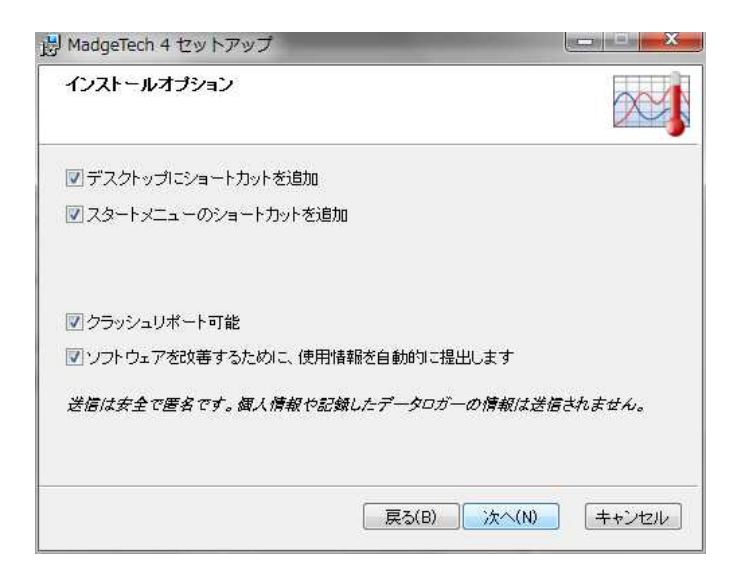

#### $\overline{1}$  $\overline{\phantom{a}}$

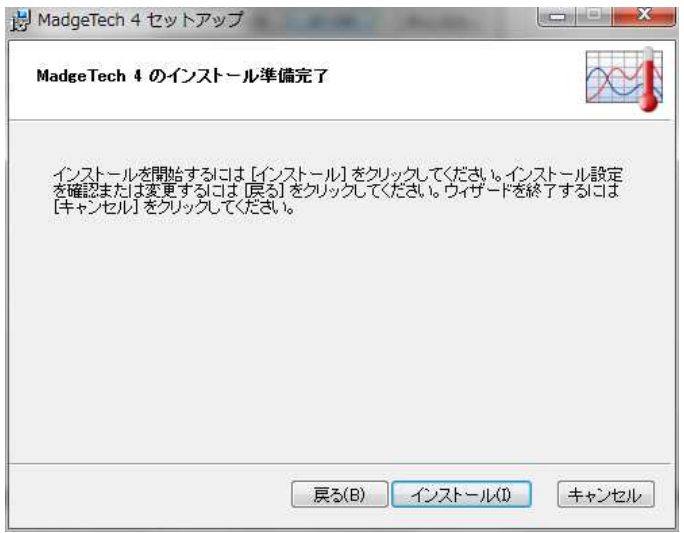

 $\begin{bmatrix} 1 & 1 \\ 1 & 1 \end{bmatrix}$ 

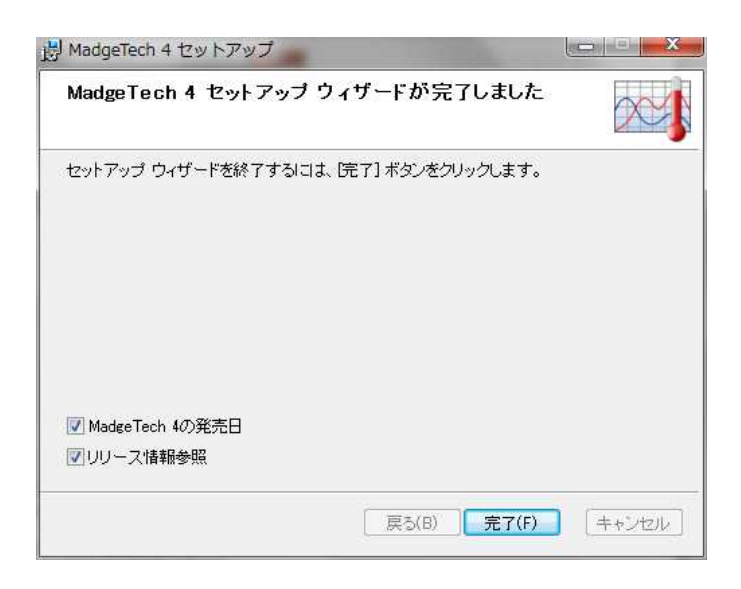

#### 3-2. **USB**

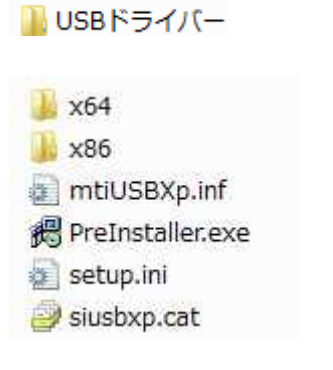

**偶** PreInstaller.exe

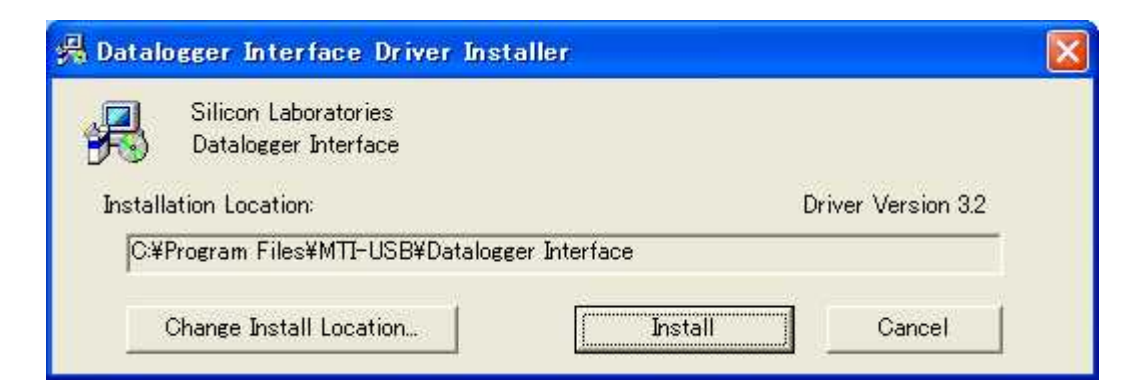

Install

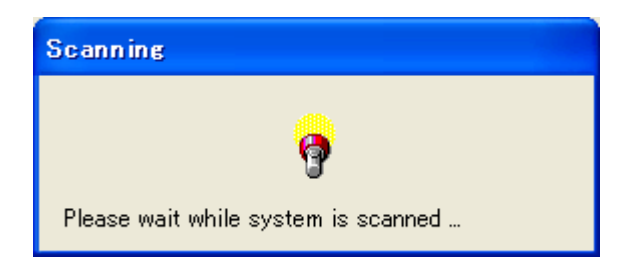

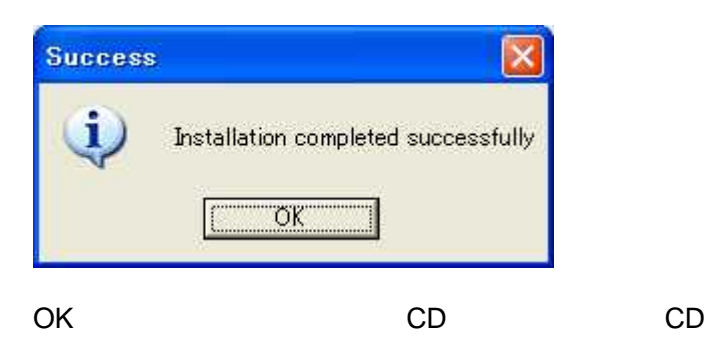

#### **3-3. .Net Framework 4**

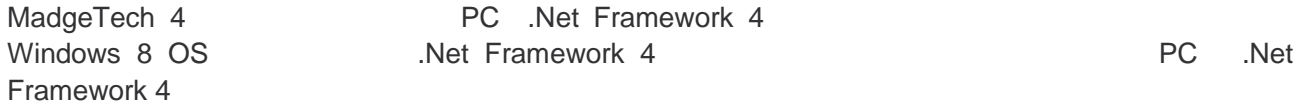

DotNet ■ Doutlet<br>● USBドライバー<br>● MTInstaller.exe<br>● ■ 日本語版 MadgeTech 4 ソフトマニュアル.pdf

DotNet

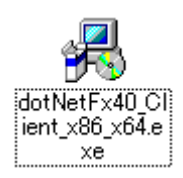

Net Framework 4 **PC** .Net Framework 4 .Net Framework 4 [ ]

## **4.** パソコンと **WIND101A** の接続

WIND101A IFC200 USB USB USB USB USB IFC200 LED

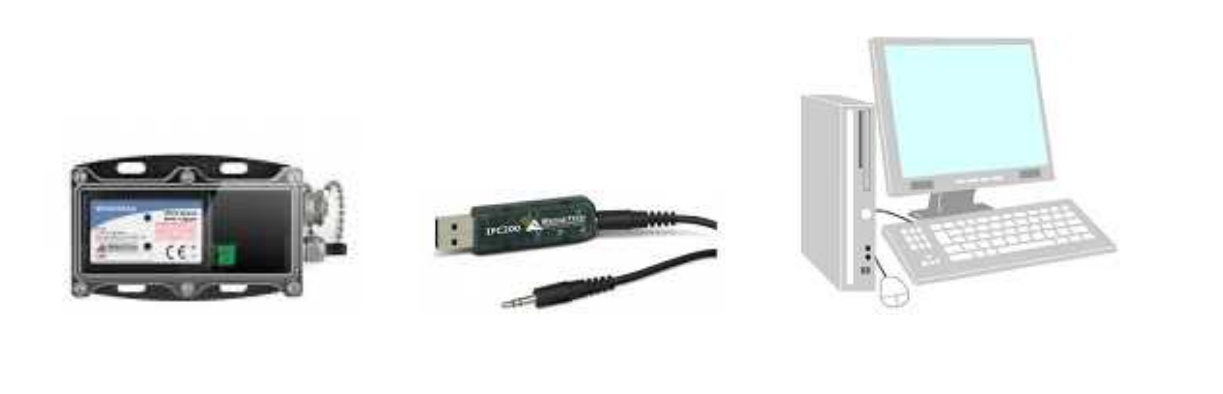

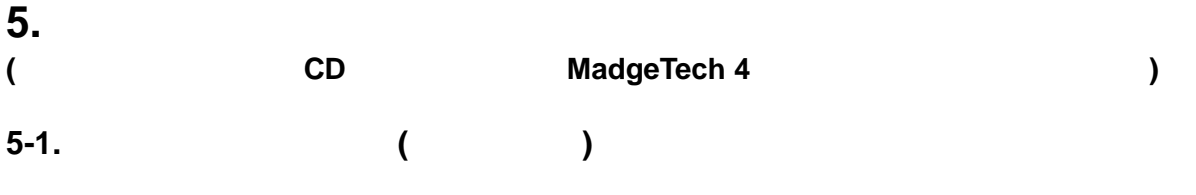

1. Madge Tech 4 MadgeTech 4

| $\frac{1}{2}$<br>FIGG. MH                                         |                                |                                     |                                                     | <b>Общарная</b>                            |                                   |      |                        |      |                        |                     |
|-------------------------------------------------------------------|--------------------------------|-------------------------------------|-----------------------------------------------------|--------------------------------------------|-----------------------------------|------|------------------------|------|------------------------|---------------------|
| <b>Q</b> 34103.5-1<br>$Q$ 778.9 (479-1-<br>722629-1<br>@ (693)9-F | ⊕<br>保止 学生だって<br>T550-8        | $\bullet$<br>$\infty$<br>また小 9+クス2- | $\bullet$<br>$\mathbf{o}$<br>横数電池 アカームログ<br>$7 - 0$ | $\bullet$<br>$-$ n<br>プロバチャ 工学場位<br>12,955 | 言語の障害<br>$-208$<br><b>Diffull</b> |      |                        |      |                        |                     |
| ファイルデータベース +1                                                     | 細様したデバイス                       |                                     |                                                     |                                            |                                   |      |                        |      |                        | $-1$                |
| a Cotasets                                                        | 增危                             |                                     | p 株素: プリファレンスはありません                                 |                                            | ● 図 華経膜求されたデバイスだけを表示              |      |                        |      |                        | リフレッシュ              |
| <b>Pr</b> Geleted Datasets                                        | <b>デバイスID</b>                  | モデル                                 | 忧疑                                                  | 進行度                                        | 测定扫胶                              | 加定站端 | 最後のスタート日時              | 確定段間 | シクナル強度                 |                     |
| Example Datasets                                                  | <b>MultiChannel</b>            | Sridge101A                          | 横止                                                  |                                            | ¢.                                | 288  | 2013/03/10 2:29:44 15T |      |                        |                     |
| A la Reports                                                      |                                |                                     |                                                     |                                            |                                   |      |                        |      |                        |                     |
| Deleted Reports                                                   |                                |                                     |                                                     |                                            |                                   |      |                        |      |                        |                     |
|                                                                   |                                |                                     |                                                     |                                            |                                   |      |                        |      |                        |                     |
|                                                                   | 接続したデバイストランイル<br>16イトルのないグラフ:× |                                     |                                                     |                                            |                                   |      |                        |      |                        |                     |
|                                                                   |                                |                                     |                                                     |                                            |                                   |      |                        |      |                        |                     |
|                                                                   |                                |                                     |                                                     |                                            |                                   |      |                        |      |                        |                     |
|                                                                   |                                |                                     |                                                     |                                            |                                   |      |                        |      |                        |                     |
| ラマンネル<br>リポートを聞けません                                               |                                |                                     |                                                     |                                            |                                   |      |                        |      |                        |                     |
|                                                                   |                                |                                     |                                                     |                                            |                                   |      |                        |      |                        |                     |
|                                                                   |                                |                                     |                                                     |                                            |                                   |      |                        |      |                        |                     |
|                                                                   |                                |                                     |                                                     |                                            |                                   |      |                        |      |                        |                     |
|                                                                   |                                |                                     |                                                     |                                            |                                   |      |                        |      |                        |                     |
|                                                                   |                                |                                     |                                                     |                                            |                                   |      |                        |      |                        |                     |
|                                                                   |                                |                                     |                                                     |                                            |                                   |      |                        |      |                        |                     |
|                                                                   |                                |                                     |                                                     |                                            |                                   |      |                        |      |                        |                     |
|                                                                   |                                |                                     |                                                     |                                            |                                   |      |                        |      |                        |                     |
|                                                                   | 14:50:00<br>2015/03/12         |                                     |                                                     | 15:06:40<br>2015/03/13                     |                                   |      | 15:23:20<br>2015/03/13 |      | 15:40:00<br>2015/01/13 |                     |
|                                                                   | 小道知                            |                                     |                                                     |                                            |                                   |      |                        |      |                        | 2015/03/13 14:48:10 |

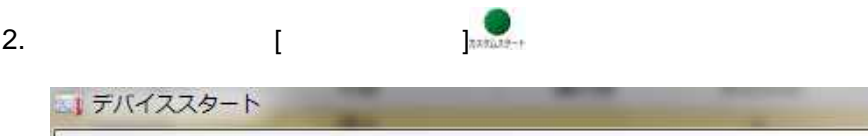

 $-x$ 

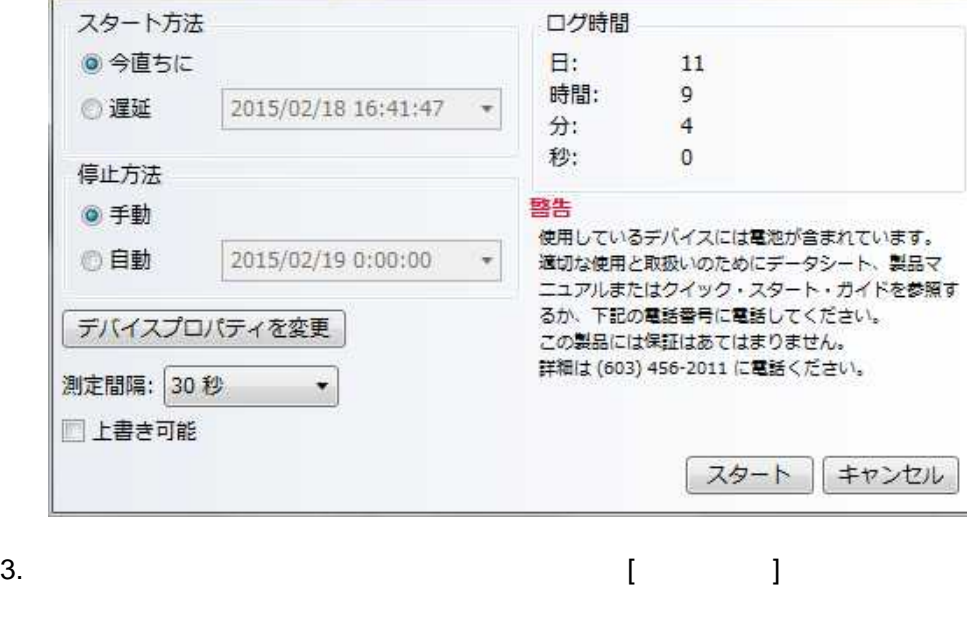

- $[$   $]$   $]$ **5-2.** 測定データのダウンロード **(**デバイスタグ**)**
- 1.  $\begin{bmatrix} 1 & \cdots & \cdots & 1 \\ \vdots & \vdots & \ddots & \vdots \\ 0 & \cdots & \cdots & \cdots \end{bmatrix}$ 2. [  $\frac{1}{2}$

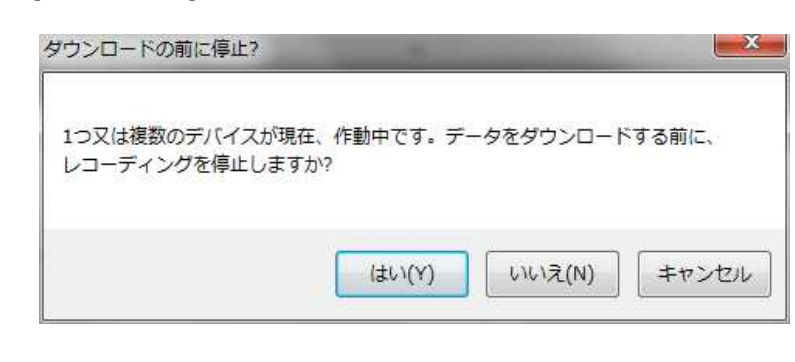

- $[$   $]$
- 3.

[Datasets]

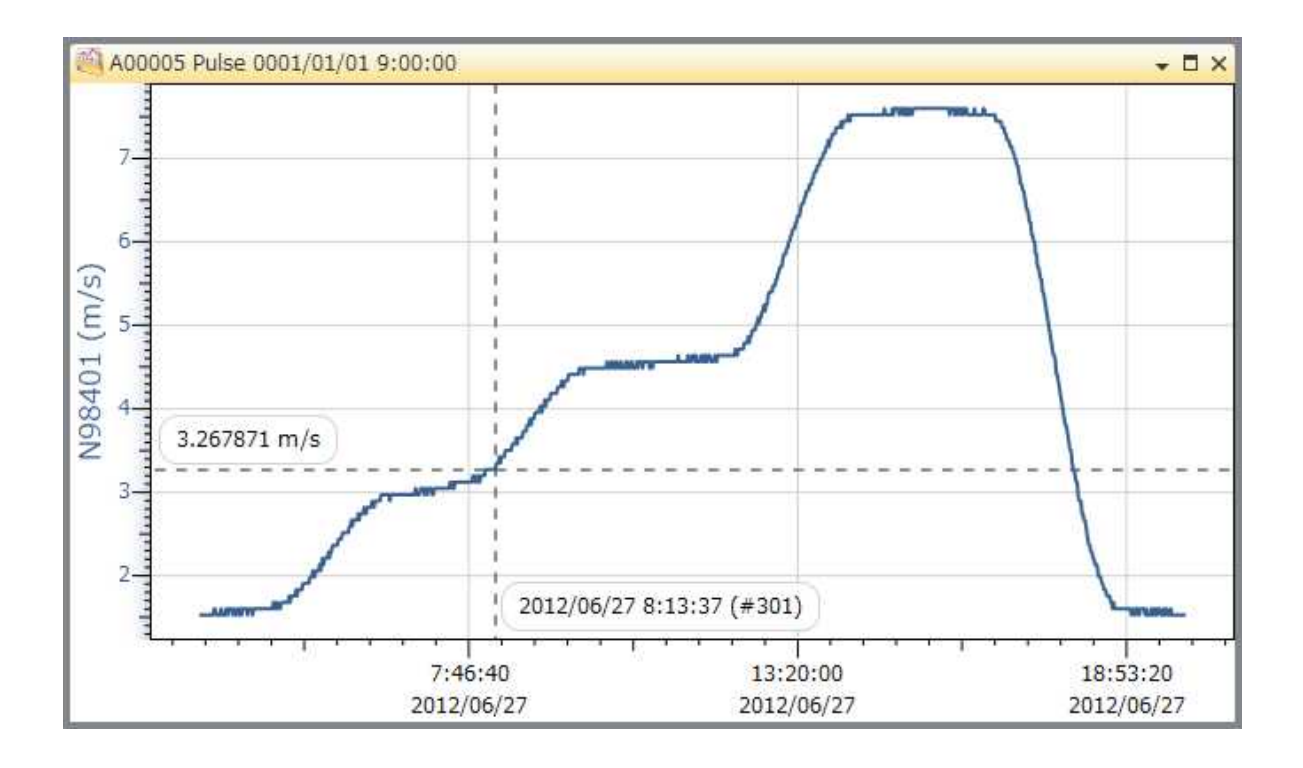

 $5-3.$ 

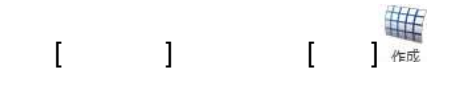

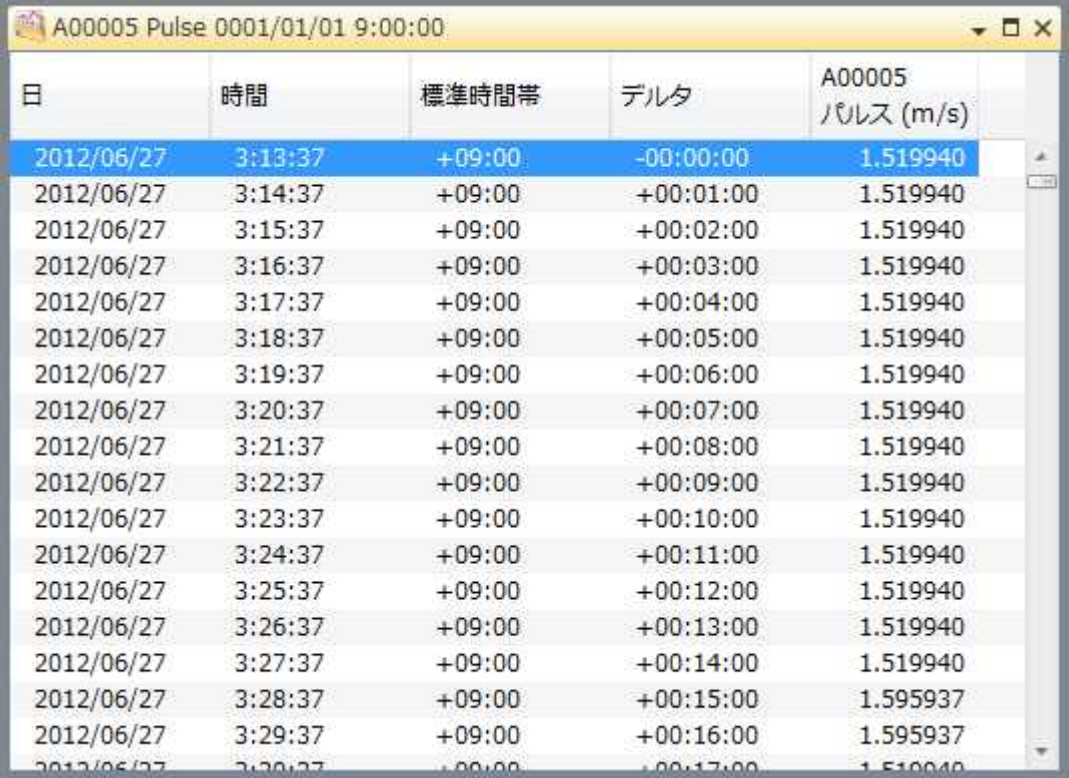

#### MadgeTech 4

#### **Datasets**

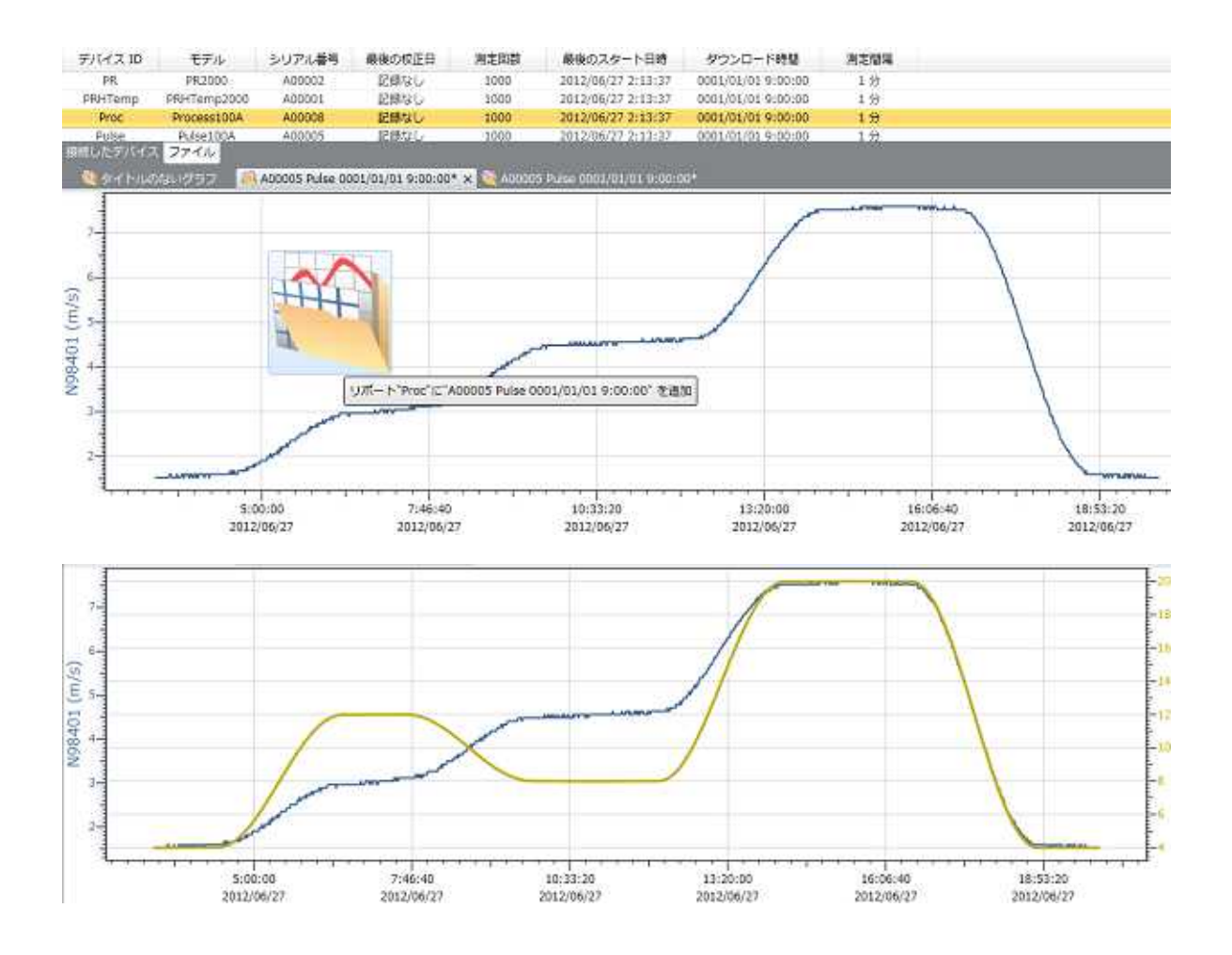

#### $5-4.$

## **5-5.** 工学単位 **(**デバイスタグ**)**

WIND 101A

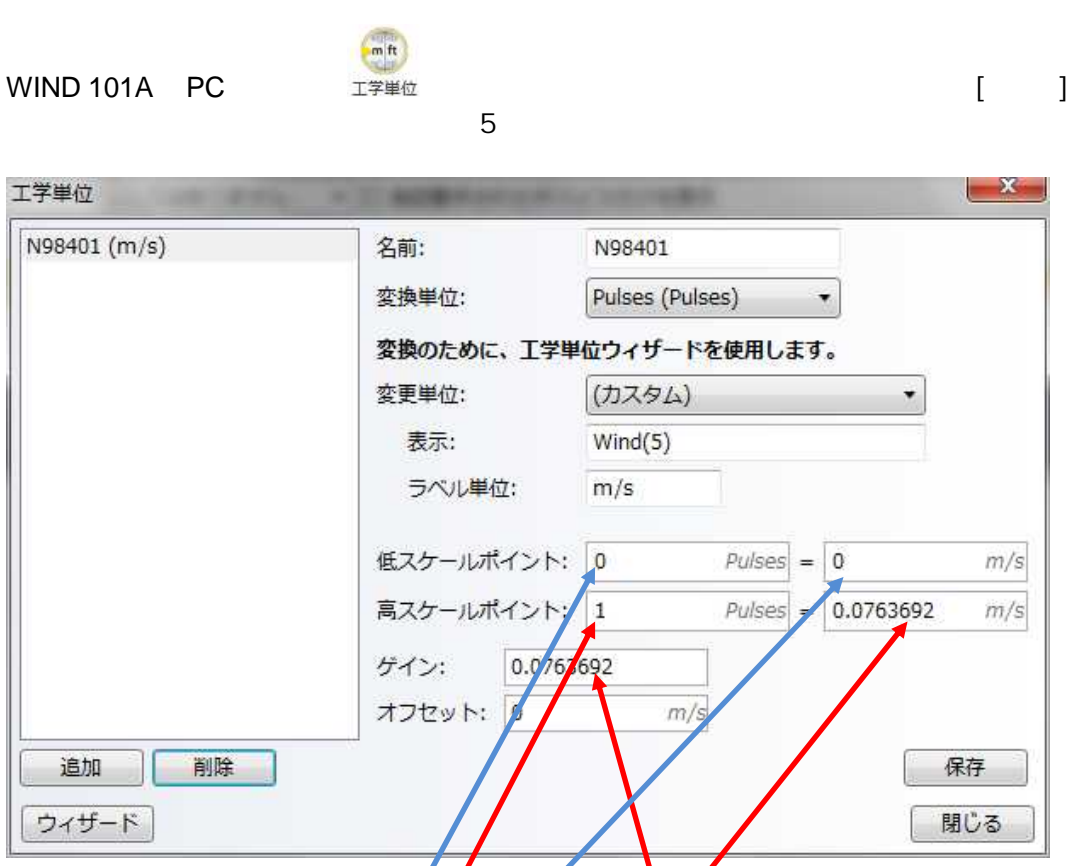

m/s

 $/$  =m/s

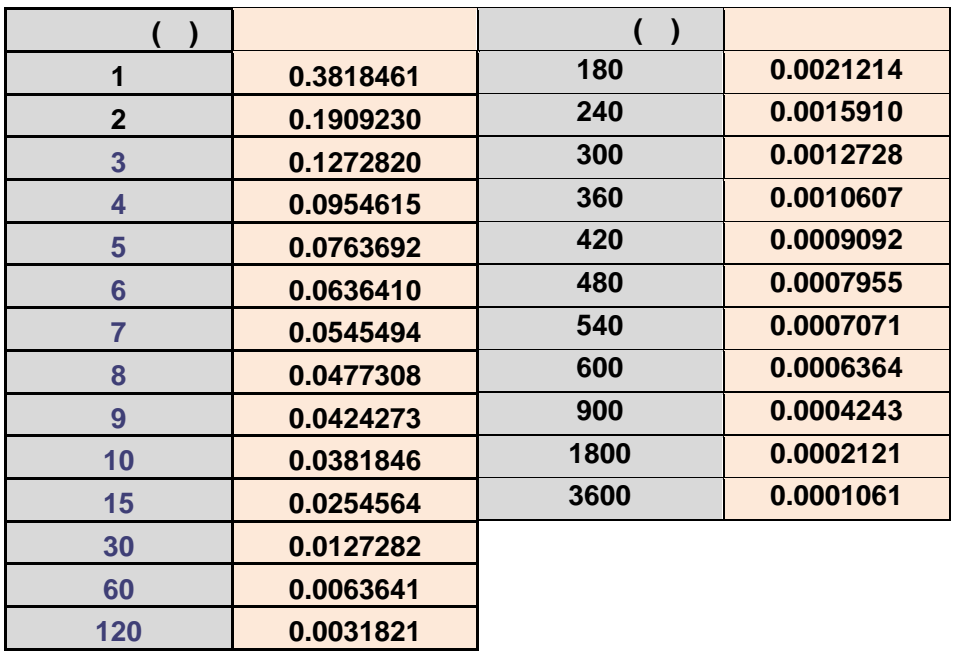

0 pulses =  $0 \text{ m/s}$ 

 $1 \text{ pulses} = \text{m/s}$ 

 $\begin{bmatrix} 1 & 1 & \cdots & 1 \end{bmatrix}$  $\begin{bmatrix} 1 & 1 \end{bmatrix}$ 

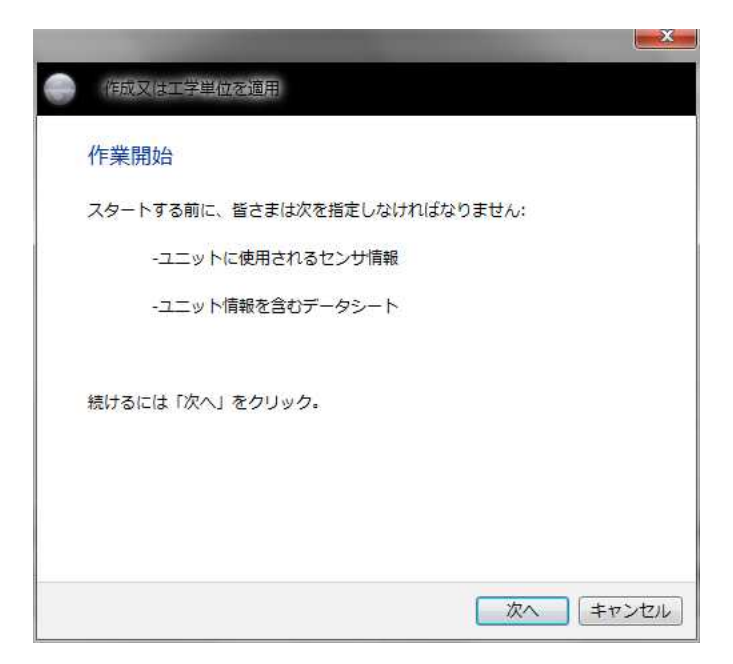

 $[-1]$ 

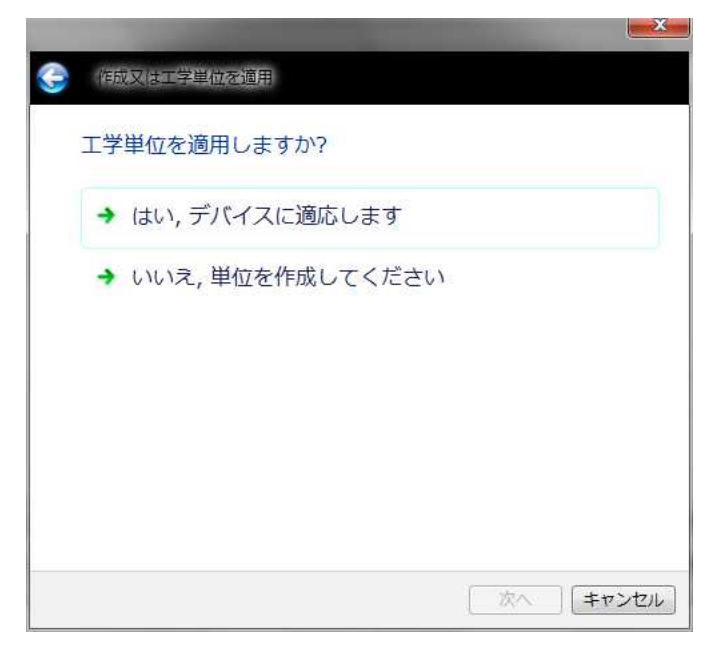

 $\mathbf{I}$  $\overline{a}$ 

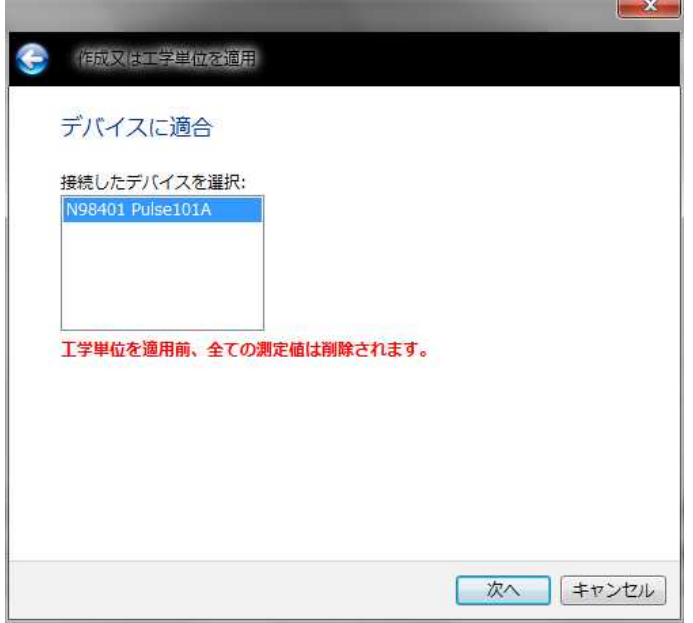

## $[\quad]$

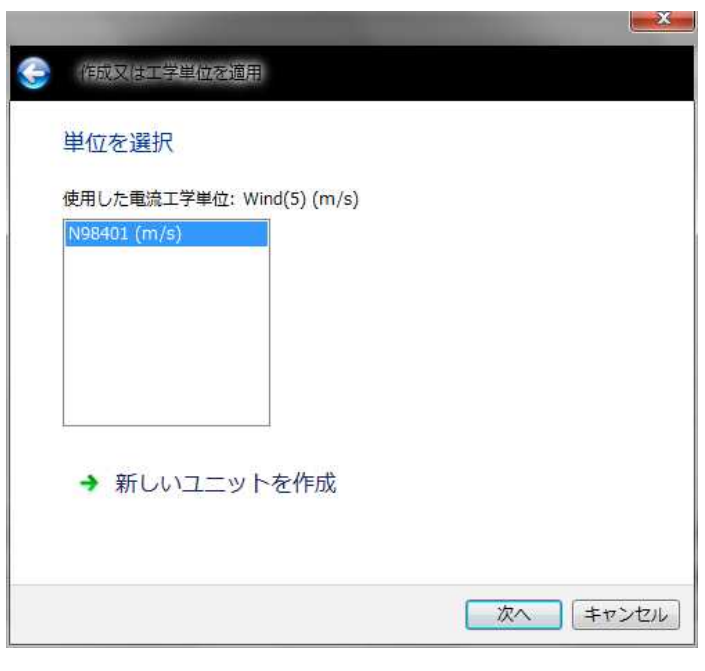

 $\begin{bmatrix} 1 & 1 \end{bmatrix}$ **WIMD 101A** 

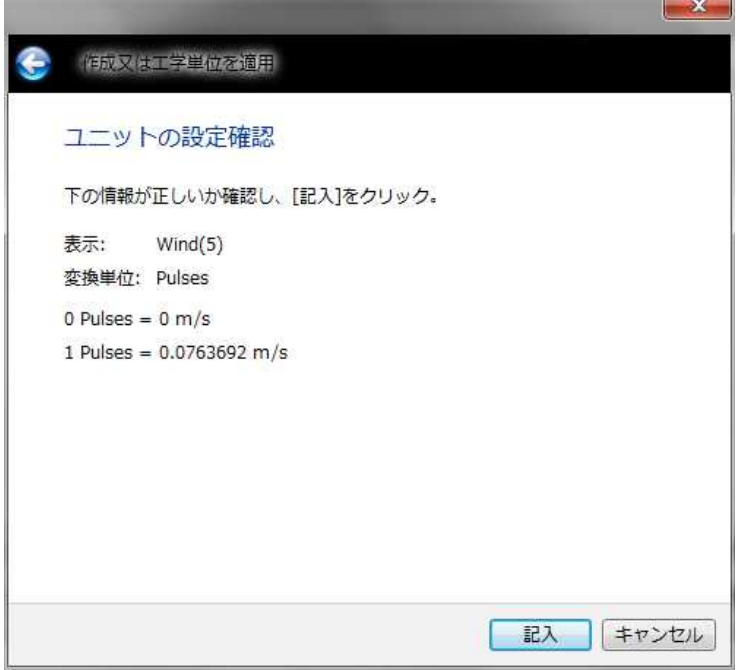

 $\begin{bmatrix} 1 & 1 \end{bmatrix}$ 

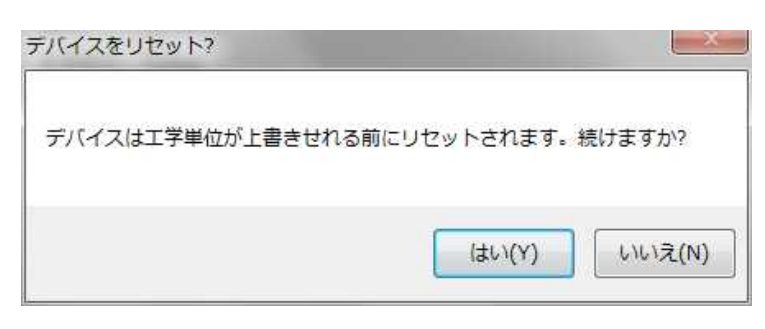

 $[ \quad \ \, ]$ 

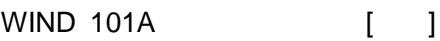

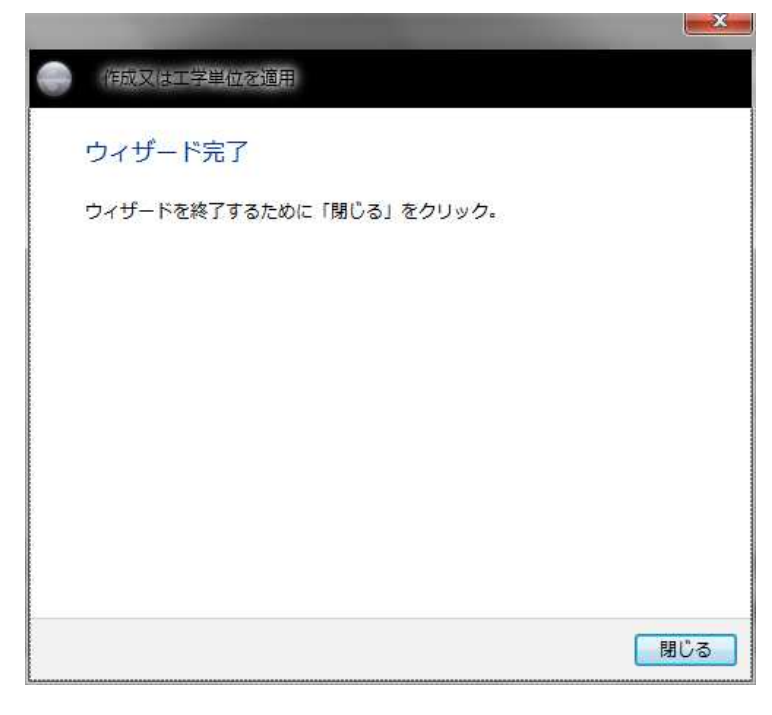

 $[ \quad \quad ]$